#### Introduction to Database Systems CSE 444

#### Lectures 13-14Transactions: Best Practices

CSE 444 - Autumn 2009 1

# Today's Outline

#### 1. User interface:

- 1. Read-only transactions
- 2.Weak isolation levels
- 3. Transaction implementation in commercial DBMSs
- 2. The ARIES recover y method
- 3. Snapshot Isolation
- Reading: M. J. Franklin. "Concurrency Control and Recovery". Posted on class website

# READ-ONLY Transactions

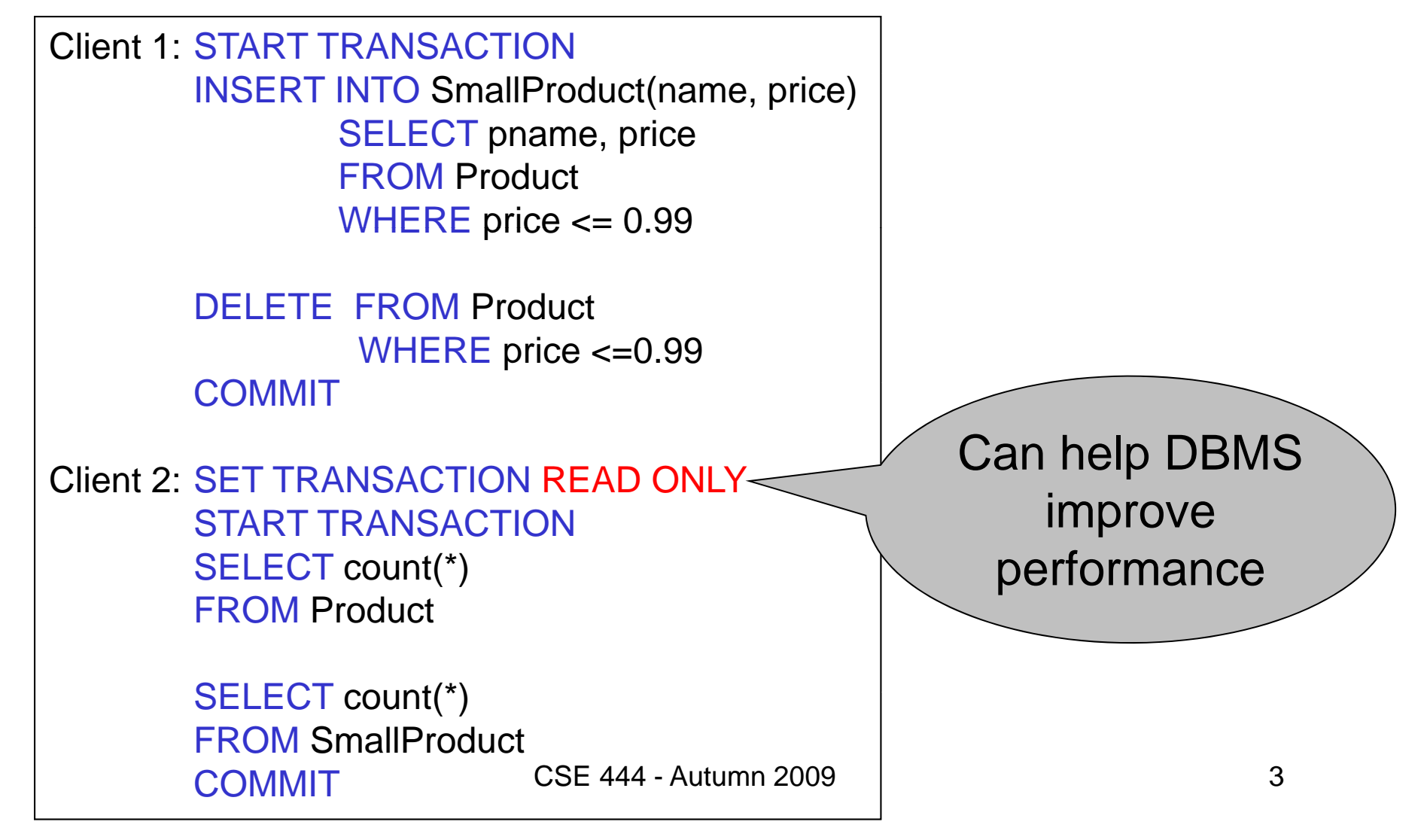

#### Isolation Levels in SQL

1. "Dirty reads"

SET TRANSACTION ISOLATION LEVEL READ UNCOMMITTED

- 2. "Committed reads" SET TRANSACTION ISOLATION LEVEL READ COMMITTED
- 3. "Repeatable reads" SET TRANSACTION ISOLATION LEVEL REPEATABLE READ
- 4. Serializable transactions ACID 4SET TRANSACTION ISOLATION LEVEL SERIALIZABLECSE 444 - Autumn 2009

# Choosing Isolation Level

- Trade-off: efficiency vs correctness
- DBMSs give user choice of level<br>Always read

DBMS docs!

#### Beware!!

- Default level is often NOT serializable
- Default level differs between DBMSs
- Some engines support subset of levels!
- Serializable may not be exactly <u>A</u>CID

# 1. Isolation Level: Dirty Reads

Implementation using locks:

- "Long duration" WRITE locks
	- A.k.a Strict Two Phase Locking (you knew that !)
- Do not use READ locks

Read-only transactions are never delayed

Possible problems: dirty and inconsistent reads

# 2. Isolation Level: Read Committed

Implementation using locks:

- "Long duration" WRITE locks
- "Short duration" READ locks
	- Only acquire lock while reading (not 2PL)
- Possible problems: unrepeatable reads
	- When reading same element twice,
	- may get two different values

# 2. Read Committed in Java

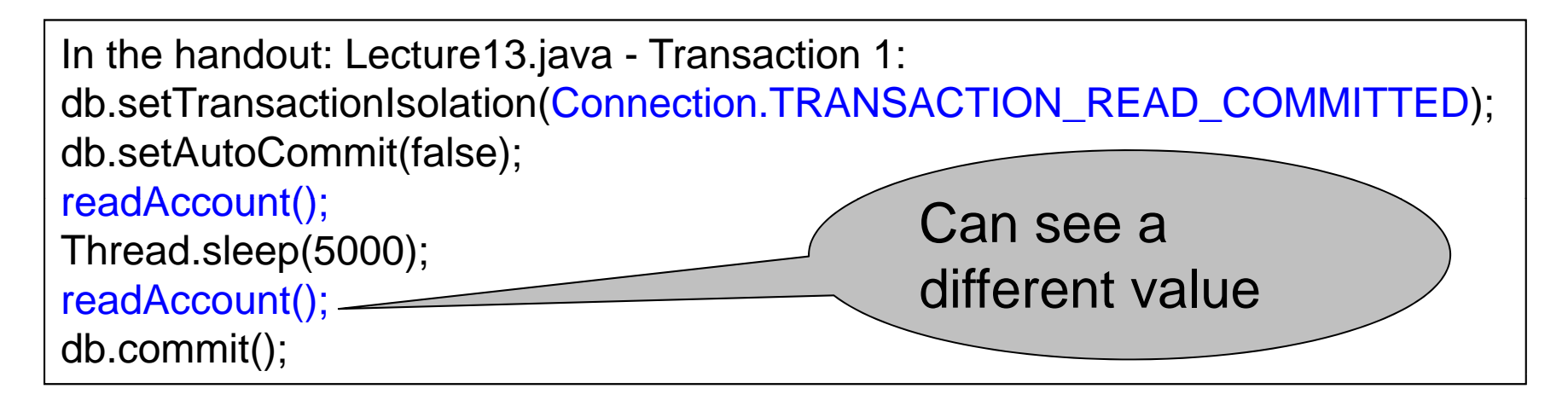

In the handout: Lecture13.java – Transaction 2: db.setTransactionIsolation(Connection.TRANSACTION\_READ\_COMMITTED); db.setAutoCommit(false); writeAccount(); db.commit();

## 3. Isolation Level: Repeatable Read

Implementation using locks:

- "Long duration" READ and WRITE locks Full Strict Two Phase Locking
- This is not serializable yet !!!

# 3. Repeatable Read in Java

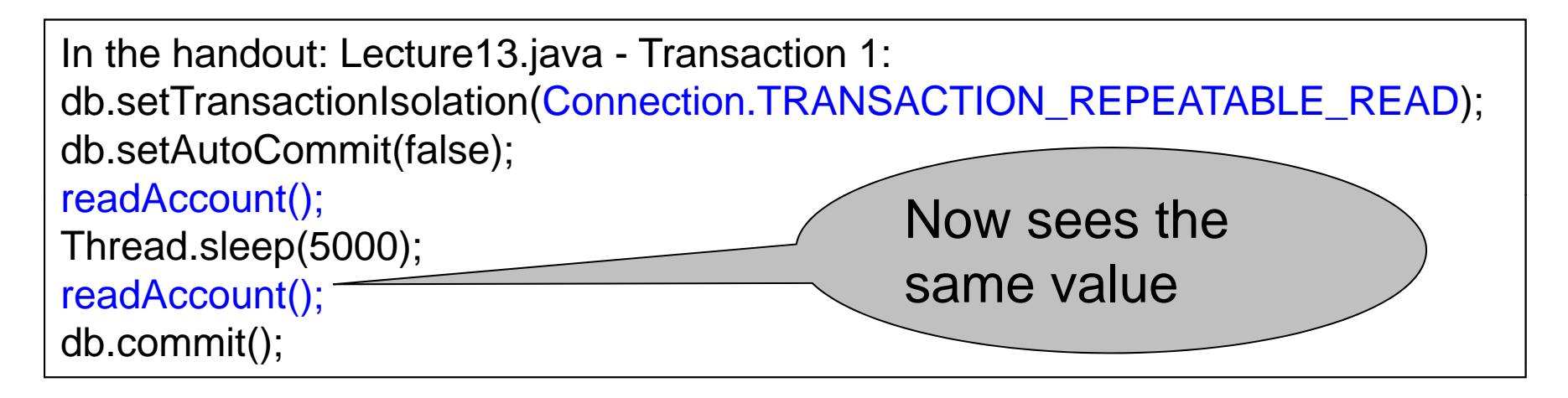

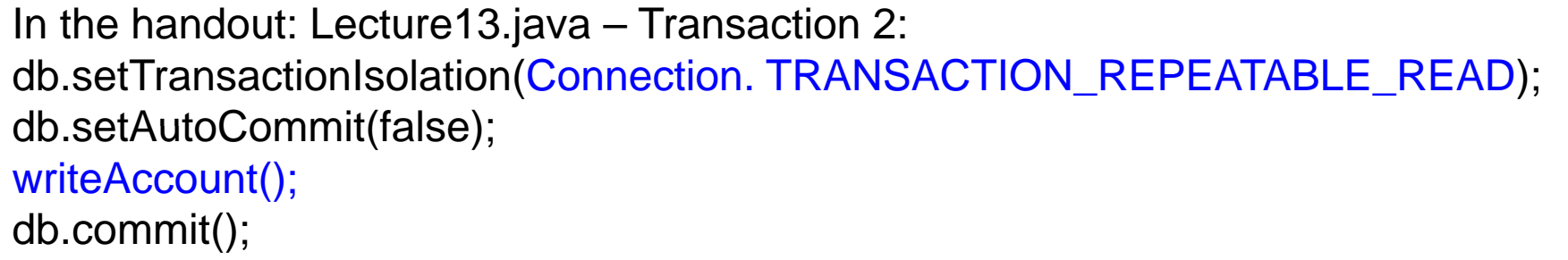

### 3. Repeatable Read in Java

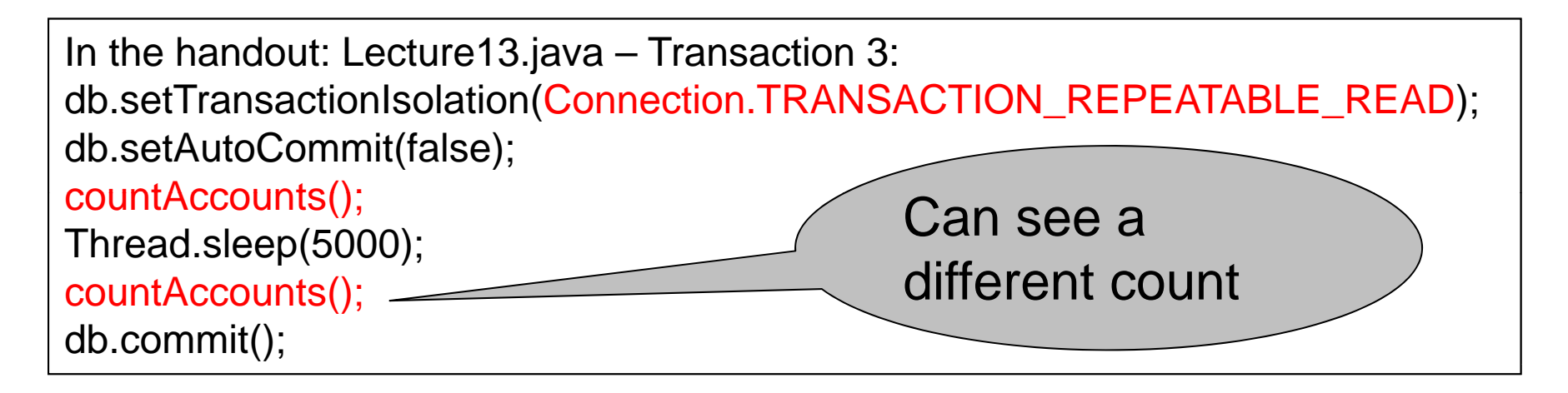

In the handout: Lecture13.java – Transaction 4: db.setTransactionIsolation(Connection.TRANSACTION\_REPEATABLE\_READ); db.setAutoCommit(false); insertAccount(); db.commit();

#### Note: In PostgreSQL will still see the same count.

CSE 444 - Autumn 2009 11

#### The Phantom Problem

"Phantom" = tuple visible only during some part of the transaction

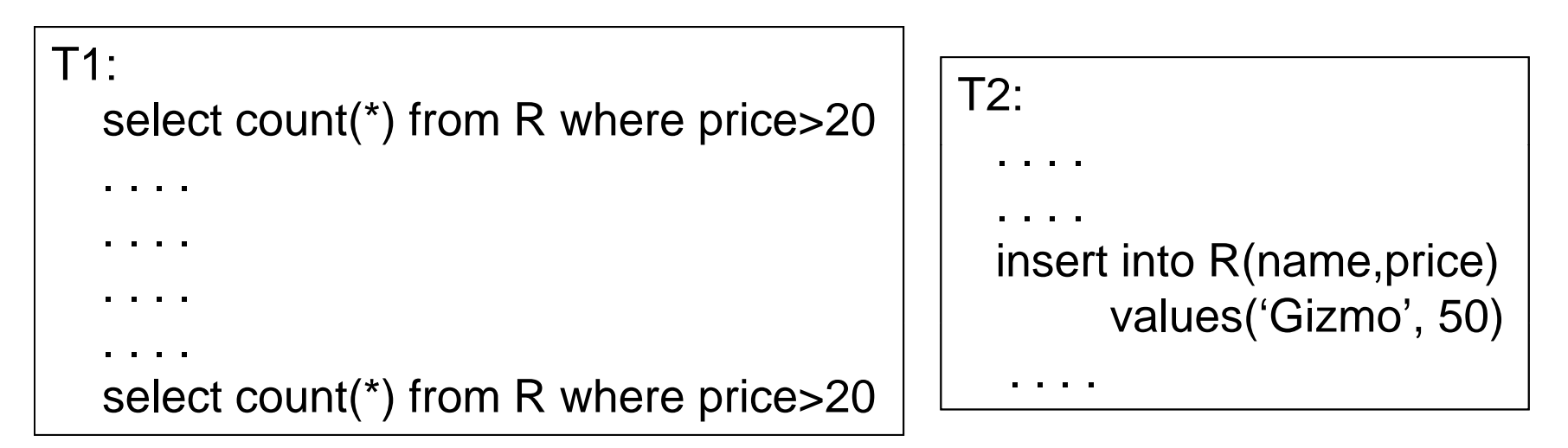

 $R_1(X), R_1(Y), R_1(Z), W_2(New), R_1(X), R_1(Y), R_1(Z), R_1(New)$ 

The schedule is conflict-serializable, yet we get different counts !

CSE 444 - Autumn 2009

## The Phantom Problem

- The problem is in the way we model transactions: – Fixed set of elements
- This model fails to capture insertions, because these *create* new elements
- No easy solutions:
	- Need "predicate locking" but how to implement it?
	- Sol1: Lock on the entire relation R (or chunks)
	- Sol2: If there is an index on 'price', lock the index nodes

### 4. Serializable in Java

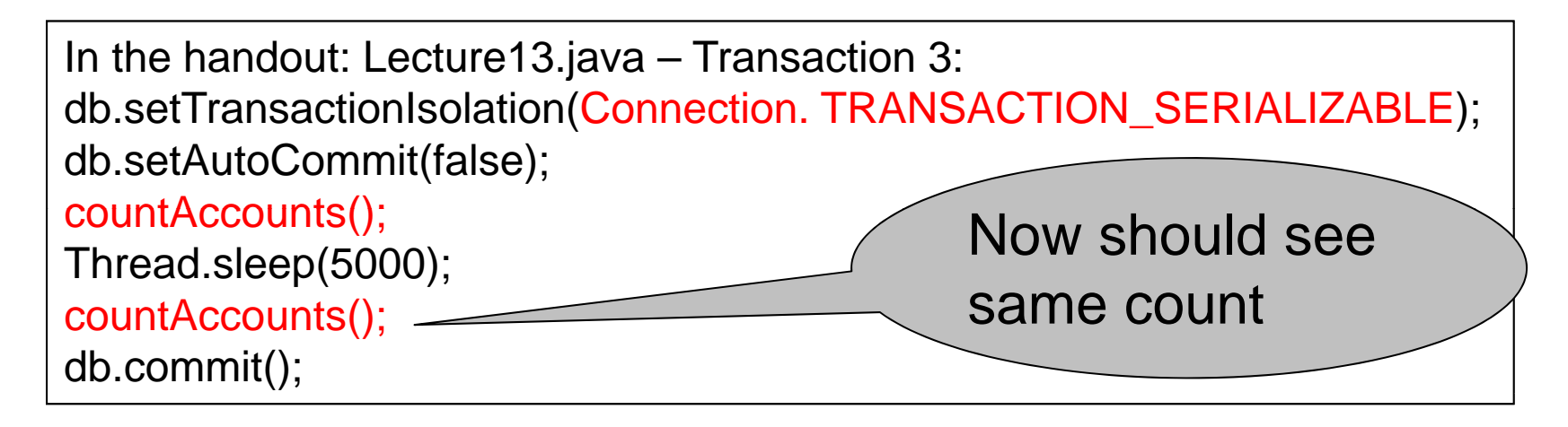

In the handout: Lecture13.java – Transaction 4: db.setTransactionIsolation(Connection. TRANSACTION\_SERIALIZABLE); db.setAutoCommit(false); insertAccount(); db.commit();

# Commercial Systems

- DB2: Strict 2PL
- SQL Server:
	- Strict 2PL for standard 4 levels of isolation
	- –Multiversion concurrency control for snapshot isolation
- PostgreSQL:
	- Multiversion concurrency control
- Oracle
	- Multiversion concurrency control

# Today's Outline

- 1. User interface
- 2. The ARIES recovery method
- 3. Snapshot Isolation
- Reading: M. J. Franklin. "Concurrency Control and Recovery". Posted on class website

### ARIES Overview

- Undo/redo log with lots of clever details
- Physiological logging
- Each log entry has unique *Log Sequence Number*, LSN

# Granularity in ARIES

- Physical logging for REDO (element=one page)
- $\bullet$ Logical logging for UNDO (element=one record)
- $\bullet$ Result: logs logical operations within a page
- $\bullet$  This is called *physiological logging*
- Why this choice?
	- Must do physical REDO since cannot guarantee that db is in an action-consistent state after crash
	- Must do logical undo because ARIES will only undo loser transactions (this also facilitates ROLLBACKs)

# The LSN

- Each log entry receives a unique *Log Sequence Number*, LSN
	- –The LSN is written in the log entry
	- – Entries belonging to the same transaction are chained in the log via **prevLSN**
	- LSN's help us find the end of a circular log file:

After crash, log file = (22, 23, 24, 25, 26, 18, 19, 20, 21) Where is the end of the log ? 18

#### Aries Data Structures

- Each page on disk has **pageLSN**: = LSN of the last log entry for that page
- Transaction table: each entry has **lastLSN** = LSN of the last log entry for that transaction Transaction table tracks all active transactions
- Dirty page table: each entry has **recoveryLSN** = LSN of earliest log entry that made it dirty Dirty page table tracks all dirty pages

# **Checkpoints**

- Write into the log
	- Contents of transactions table
	- –Contents of dirty page table
- Very fast ! No waiting, no END CKPT
- But, effectiveness is limited by dirty pages
	- There is a background process that periodically ds dirty pages to disk **sends dirty pages to disk<br>CSE 444 - Autumn 2009**

# ARIES Recovery in Three Steps

#### • **Analysis pass**

- –Figure out what was going on at time of crash
- List of dirty pages and running transactions

#### $\bullet$ **Redo pass (repeating history principle)**

- – Redo all operations, even for transactions that will not commit
- Get back state at the moment of the crash

#### • **Undo pass**

- Remove effects of all uncommitted transactions
- – Log changes during undo in case of another crash during undo

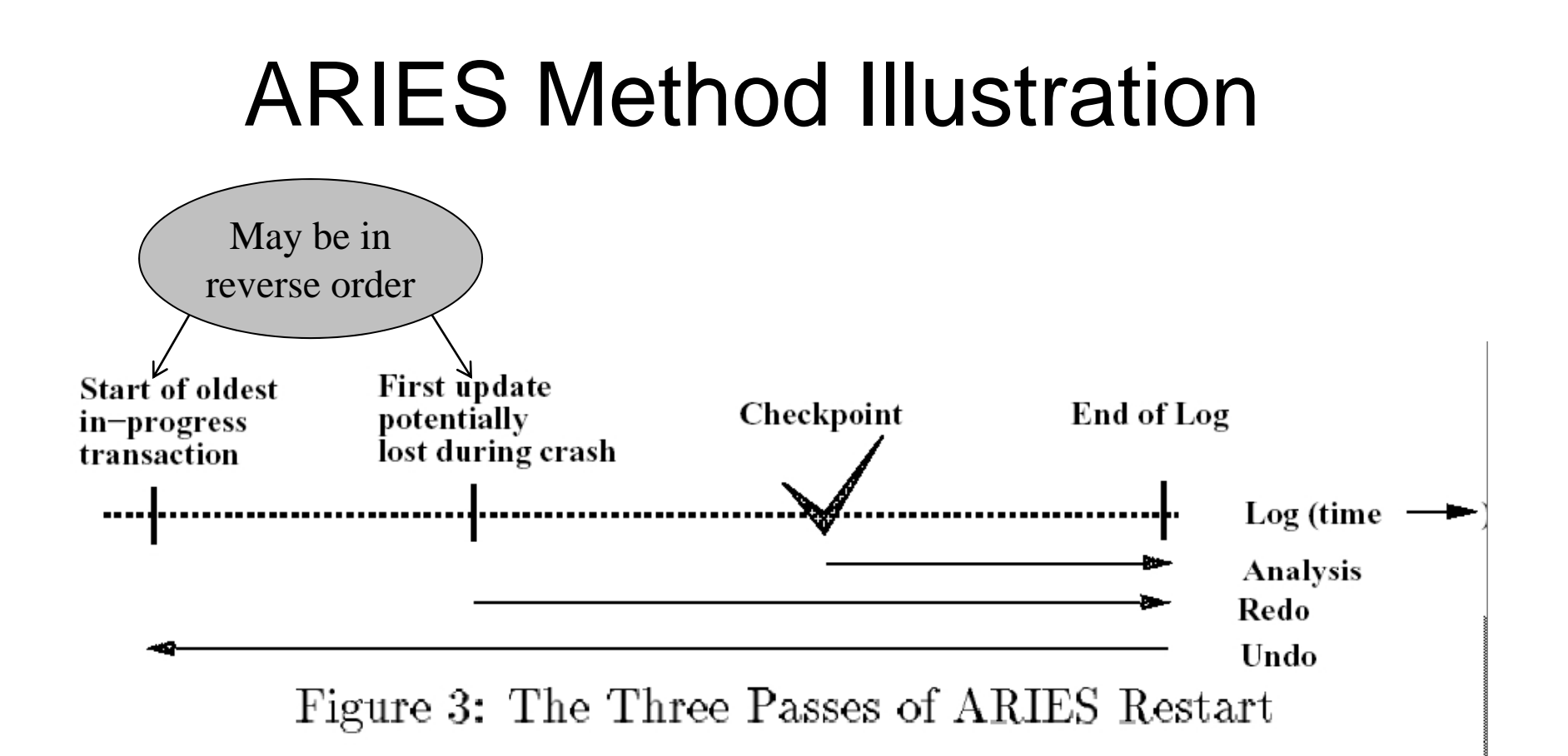

[Franklin97]

CSE 444 - Autumn 2009

# Analysis Phase

- • Goal
	- Determine point in log where to start REDO
	- – Determine set of dirty pages when crashed
		- Conservative estimate of dirty pages
	- Identify active transactions when crashed
- Approach
	- Rebuild transactions table and dirty pages table
	- Start from the latest checkpoint
	- Scan the log, and update the two tables accordingly
	- Find oldest recoveryLSN (firstLSN) in dirty pages tables –– Find oldest recoveryLSN (firstLSN) in dirty page

#### Redo Phase

- Goal: redo all updates since firstLSN
- For each log record
	- If affected page is not in the Dirty Page Table then **do not update**
	- If affected page is in the Dirty Page Table but recoveryLSN > LSN of record, then **no update**
	- $-$  Else need to read the page from disk; if pageLSN  $\,$ > LSN, then **no update**
	- Otherwise perform update

### Undo Phase

- Goal: undo effects of aborted transactions
- Identifies all loser transactions in trans. table
- Scan log backwards
	- Undo all operations of loser transactions
	- Undo each operation unconditionally
	- All ops. logged with compensation log records (CLR)
	- Never undo a CLR
		- Look-up the UndoNextLSN and continue from there

#### Handling Crashes during Undo

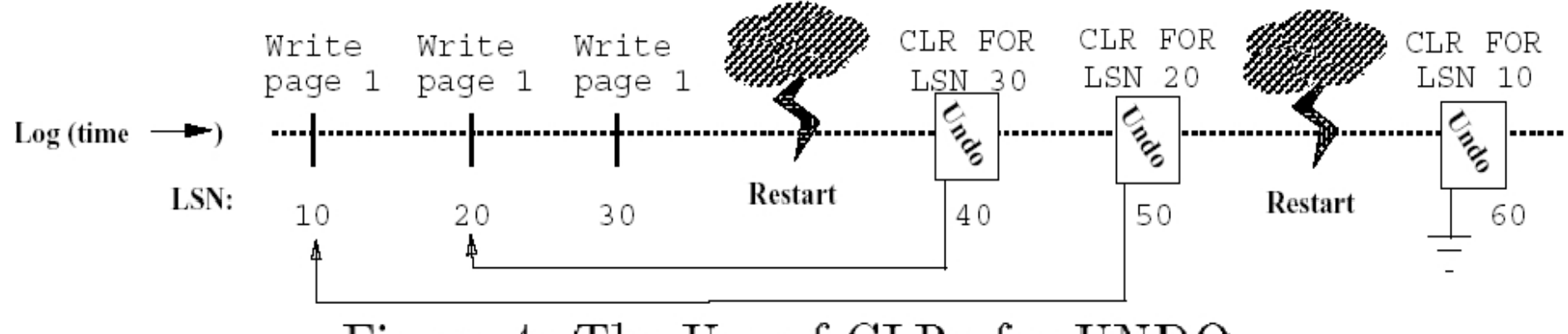

Figure 4: The Use of CLRs for UNDO

[Franklin97]

# Today's Outline

- 1. User interface
- 2. The ARIES recovery method
- 3. Snapshot Isolation

## Snapshot Isolation

- A type of multiversion concurrency control algorithm
- $\bullet$ Provides yet another level of isolation
- Very efficient, and very popular
	- Oracle, PostgreSQL, SQL Server 2005
- Prevents many classical anomalies BUT…
- $\bullet$  Not serializable (!), yet ORACLE and PostgreSQL use it even for SERIALIZABLE transactions!

# Snapshot Isolation Rules

- Each transactions receives a timestamp TS(T)
- Transaction T sees snapshot at time TS(T) of the database
- $\bullet~$  When T commits, updated pages are written to disk
- Write/write conflicts resolved by "first committer wins" rule
- Read/write conflicts are ignored

# Snapshot Isolation (Details)

- Multiversion concurrency control:
	- Versions of X:  $\quad, \mathsf{X}_{\mathsf{t}1}, \, \mathsf{X}_{\mathsf{t}2}, \, \mathsf{X}_{\mathsf{t}3}, \, \ldots$
- $\bullet~$  When T reads X, return X $_{\mathsf{TS}(\mathsf{T})}.$
- When T writes X: if other transaction updated X, abort
	- Not faithful to "first committer" rule, because the other transaction U might have committed after T. But once we abort T, U becomes the first committer  $\mathbb O$

# What Works and What Not

- No dirty reads (Why ? )
- No inconsistent reads (Why ?)
	- A: Each transaction reads a consistent snapshot
- No lost updates ("first committer wins")
- Moreover: no reads are ever delayed
- However: read-write conflicts not caught !

### Write Skew

T1:READ(X); if X >= 50 T2:READ(Y); f  $X \ge 50$  if  $Y \ge 50$ then  $Y = -50$ ; WRITE(Y) COMMITthen  $X = -50$ ; WRITE $(X)$ COMMIT

In our notation:

$$
R_1(X)
$$
,  $R_2(Y)$ ,  $W_1(Y)$ ,  $W_2(X)$ ,  $C_1$ ,  $C_2$ 

Starting with  $X=50, Y=50$ , we end with  $X=-50, Y=-50$ . Non-serializable !!!

CSE 444 - Autumn 2009

## Write Skews Can Be Serious

- Acidicland had two viceroys, Delta and Rho
- •Budget had two registers: taXes, and spendYng
- They had high taxes and low spending…

```
Delta: Rho:
 READ(taXes);
 if taXes = 'High'
     then {            spendYng = 'Raise'
                                  READ(spendYng);
                                  if spendYng = 'Low'
                        aise'; th {t X 'C t'
then 
{
t
a
Xes =
ut';
           WRITE(spendYng) }
 COMMITWRITE(taXes) }
                                  COMMIT
```
 $\ldots$  and they ran a deficit ever since.  $34$ 

# Questions/Discussions

• How does snapshot isolation (SI) compare to repeatable reads and serializable?

 $-$  A: SI avoids most but not all phantoms (e.g., write skew)

- Note: Oracle & PostgreSQL implement it even for isolation level SERIALIZABLE
- How can we enforce serializability at the app. level?
	- A: Use dummy writes for all reads to create write-write conflicts